TRENT UNIVERSITY

## MATH 1101Y Test  $#2$ Tuesday, 29 Wednesday, 30 January, 2013

Time: 50 minutes

Name:

Student Number:

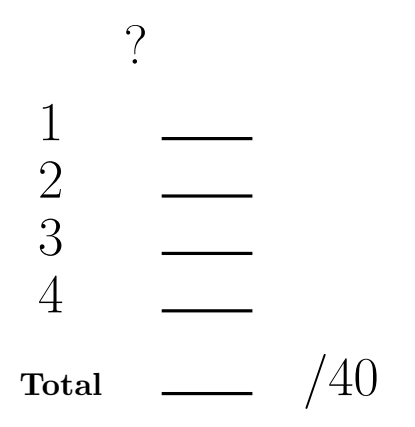

## Instructions

- Show all your work. Legibly, please!
- If you have a question, ask it!
- Use the back sides of the test sheets for rough work or extra space.
- You may use a calculator and an aid sheet.

1. Do any three (3) of a–f.  $[12 = 3 \times 4 \text{ each}]$ 

**a.** 
$$
\int \frac{1}{\sqrt{4-x^2}} dx
$$
 **b.**  $\int_{-1}^{1} (y+1)^2 dy$  **c.**  $\int \sec^2(w) \sqrt{\tan(w)} dw$   
**d.**  $\int_{0}^{1} te^t dt$  **e.**  $\int \cos^3(x) dx$  **f.**  $\int_{0}^{1} \frac{4}{1+x^2} dx$ 

**a.** We will use the trig substitution  $x = 2\sin(\theta)$ , so  $dx = 2\cos(\theta) d\theta$  and  $\theta = \arcsin\left(\frac{x}{2}\right)$  $\frac{x}{2}$ .

$$
\int \frac{1}{\sqrt{4 - x^2}} dx = \int \frac{1}{\sqrt{4 - 2^2 \sin^2(\theta)}} 2 \cos(\theta) d\theta = \int \frac{2 \cos(\theta)}{\sqrt{4 (1 - \sin^2(\theta))}} d\theta
$$

$$
= \int \frac{2 \cos(\theta)}{\sqrt{4 \cos^2(\theta)}} d\theta = \int \frac{2 \cos(\theta)}{2 \cos(\theta)} d\theta
$$

$$
= \int 1 \theta = \theta + C = \arcsin\left(\frac{x}{2}\right) + C
$$

b. One could just expand the square and integrate away, but we'll do it using the substitution  $u = y + 1$ , so  $du = dy$  and  $\begin{pmatrix} y & -1 & 1 \\ u & 0 & 2 \end{pmatrix}$ . Easier arithmetic this way ...

$$
\int_{-1}^{1} (y+1)^2 \, dy = \int_{0}^{2} u^2 \, du = \left. \frac{u^3}{3} \right|_{0}^{2} = \frac{8}{3} - \frac{0}{3} = \frac{8}{3} \qquad \blacksquare
$$

**c.** We'll use the substitution  $s = \tan(w)$ , so  $ds = \sec^2(w) dw$ .

$$
\int \sec^2(w)\sqrt{\tan(w)}\,dw = \int \sqrt{s}\,ds = \int s^{1/2}\,ds = \frac{s^{3/2}}{3/2} + C
$$

$$
= \frac{2}{3}s^{3/2} + C = \frac{2}{3}\tan^{3/2}(w) + C
$$

**d.** We will ise integration by parts, with  $u = t$  and  $v' = e^t$ , so  $u' = 1$  and  $v = e^t$ .

$$
\int_0^1 te^t dt = \int_0^1 uv' dt = uv\Big|_0^1 - \int_0^1 u'v dt = te^t\Big|_0^1 - \int_0^1 1e^t dt
$$

$$
= (1e^1 - 0e^0) - e^t\Big|_0^1 = e - (e^1 - e^0) = e - e + 1 = 1
$$

**e.** This can be done with the help of the reduction formula for  $\int \cos^k(x) dx$  or by using integration by parts, but the cheapest way is probably to use the trigonometric identity  $\cos^2(x) = 1 - \sin^2(x)$  and the substitution  $u = \sin(x)$ , so  $du = \cos(x) dx$ .

$$
\int \cos^3(x) dx = \int \cos^2(x) \cos(x) dx = \int (1 - \sin^2(x)) \cos(x) dx
$$

$$
= \int (1 - u^2) du = u - \frac{u^3}{3} + C = \sin(x) - \frac{1}{3} \sin^3(x) + C
$$

**f.** We'll use the fact that  $\frac{d}{dx} \arctan(x) = \frac{1}{1+x^2}$  in reverse.

$$
\int_0^1 \frac{4}{1+x^2} dx = 4 \arctan(x)|_0^1 = 4 \arctan(1) - 4 \arctan(0) = 4 \cdot \frac{\pi}{4} - 4 \cdot 0 = \pi \quad \blacksquare
$$

- **2.** Do any two (2) of **a–c**.  $10 = 2 \times 5$  each
- **a.** Sketch the region whose area is computed by the integral  $\int_1^4$ 2  $\left(\frac{x}{x}\right)$ 2  $-1$ ) dx. Without evaluating the integral, what is its area?
- **b.** Sketch the solid obtained by revolving the region below  $y = 2$  and above  $y = 1$ , for  $0 \leq x \leq 1$ , about the *x*-axis, and find its volume.
- c. Compute  $\int^{41\pi}$  $-41\pi$  $arctan(\theta) d\theta.$
- a. Here's a sketch of the region:

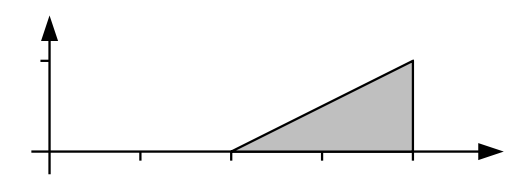

Note that the line  $y = \frac{x}{2}$  $\frac{x}{2} - 1$  has x-intercept  $x = 2$  and has  $y = 1$  at  $x = 4$ , so it is above the x-axis for  $2 < x \leq 4$ .  $\int_0^4$ 2  $\frac{x}{2}$ 2  $-1$ ) dx represents the area beneath this line and above the x-axis for  $2 \le x \le 4$ , but this region is just a triangle with base 2 and height 1. Thus

$$
\int_{2}^{4} \left(\frac{x}{2} - 1\right) dx = \frac{1}{2} \cdot 2 \cdot 1 = 1. \qquad \Box
$$

b. Here's a sketch of the solid:

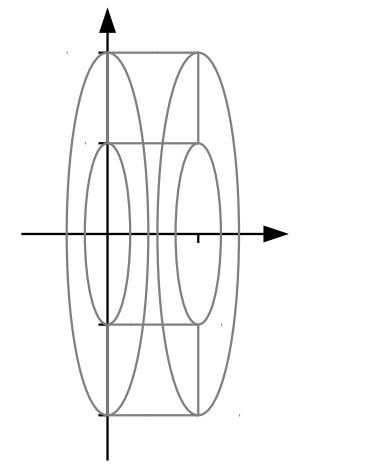

The volume is pretty easy to compute using either the washer or the shell method, but it's even faster if you remember that the volume of a cylinder of radius  $r$  and height h is  $\pi r^2 h$ , and notice that this solid is a cylinder of radius 2 and height 1 with a cylinder of radius 1 and height 1 removed from it. It follows that the volume of the solid is  $V = \pi 2^2 \cdot 1 - \pi 1^2 \cdot 1 = 4\pi - \pi = 3\pi$ .

**c.**  $\arctan(\theta)$  is an odd function, that is,  $\arctan(-\theta) = -\arctan(\theta)$ . It follows that

$$
\int_{-41\pi}^{0} \arctan(\theta) d\theta = -\int_{0}^{41\pi} \arctan(\theta) d\theta,
$$

so

$$
\int_{-41\pi}^{41\pi} \arctan(\theta) \, d\theta = \int_{-41\pi}^{0} \arctan(\theta) \, d\theta + \int_{0}^{41\pi} \arctan(\theta) \, d\theta = 0.
$$

- **3.** Do one (1) of **a** or **b**.  $\frac{8}{3}$
- **a.** Sketch the region between the curves  $y = x^3 x$  and  $y = \sin(\pi x)$ , where  $-1 \le x \le 1$ , and find its area.
- **b.** Sketch the solid obtained by revolving the region between  $y =$ 1  $\boldsymbol{x}$ and  $y = 1$ , where  $1 \leq x \leq 3$ , about the line  $x = -1$ , and find its volume.
- a. Cheating slightly, I used Maple to plot the curves:
- $> plot([[t,t^3-t,t=-1..1],[t,sin(Pi*t),t=-1..1]])$

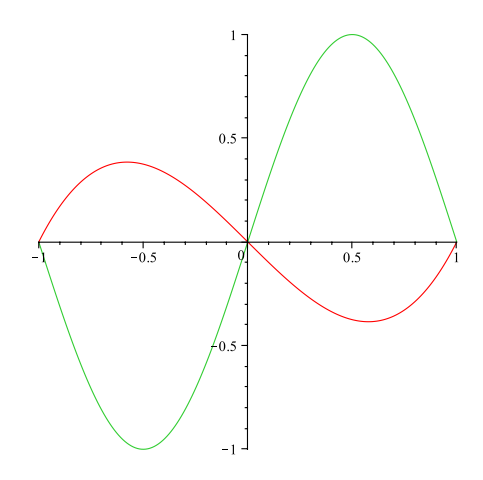

It's pretty clear from the plot that the curves intersect at  $x = -1$ ,  $x = 0$ , and  $x = 1$ ; for  $-1 < x < 0$ ,  $y = x^3 - x$  is above  $y = \sin(\pi x)$ , and for  $0 < x < 1$ ,  $y = \sin(\pi x)$  is above  $y = x<sup>3</sup> - x$ . (You will find all this out pretty quickly if you try to graph the curves by hand – it's not an accident the two curves intersect at their x-intercepts  $\dots$ :-) It follows that the area of the region is:

$$
A = \int_{-1}^{0} \left[ (x^3 - x) - \sin(\pi x) \right] dx + \int_{0}^{1} \left[ \sin(\pi x) - (x^3 - x) \right] dx
$$
  
= 
$$
\int_{-1}^{0} (x^3 - x) dx - \int_{-1}^{0} \sin(\pi x) dx + \int_{0}^{1} \sin(\pi x) dx - \int_{0}^{1} (x^3 - x) dx
$$

We'll substitute  $u = \pi x$ , so  $du = \pi dx$  and  $\frac{1}{x}$  $\pi$  $du = dx$ , in the middle integrals.

$$
= \left(\frac{x^4}{4} - \frac{x^2}{2}\right)\Big|_{-1}^{0} - \int_{-\pi}^{0} \sin(u) \frac{1}{\pi} du + \int_{0}^{\pi} \sin(u) \frac{1}{\pi} du - \left(\frac{x^4}{4} - \frac{x^2}{2}\right)\Big|_{0}^{1}
$$
  
=  $0 - \left(-\frac{1}{4}\right) - \frac{1}{\pi} \left(-\cos(u)\right)\Big|_{-\pi}^{0} + \frac{1}{\pi} \left(-\cos(u)\right)\Big|_{0}^{\pi} - \left(-\frac{1}{4}\right) + 0$   
=  $\frac{1}{4} + \frac{1}{\pi} \left(\cos(0) - \cos(-\pi)\right) - \frac{1}{\pi} \left(\cos(\pi) - \cos(0)\right) + \frac{1}{4}$   
=  $\frac{1}{2} + \frac{1}{\pi} \left(1 - (-1)\right) - \frac{1}{\pi} \left((-1) - 1\right) = \frac{1}{2} + \frac{4}{\pi}$ 

**b.** Here's a sketch of the solid obtained if one revolves the region about the line  $x = -1$ :

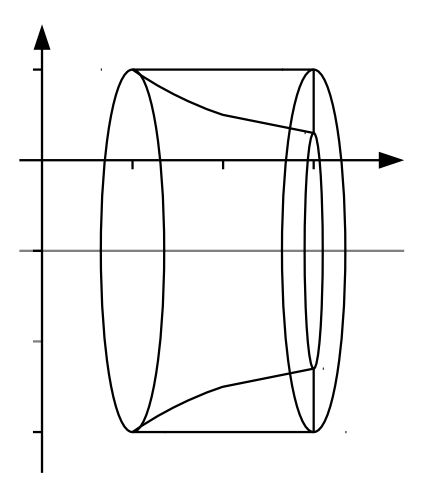

The volume of this solid is pretty easy to compute using either the washer or the cylindrical shell method. We'll use washers:

Since we revolved about a horizontal line and intend to use washers, we will use  $x$  as the basic variable. Observe that the washer at x has outer radius  $R = 1 - (-1) = 2$  and inner radius  $r = \frac{1}{r}$  $\frac{1}{x} - (-1) = \frac{1}{x} + 1$ , so its area is

$$
A(x) = \pi R^2 - \pi r^2 = \pi \left( 2^2 - \left( \frac{1}{x} + 1 \right)^2 \right) = \pi \left( 4 - \left( \frac{1}{x^2} - \frac{2}{x} + 1 \right) \right) = \pi \left( 3 + \frac{2}{x} - \frac{1}{x^2} \right).
$$

The volume of the solid is therefore

$$
V = \int_{1}^{3} A(x) dx = \int_{1}^{3} \pi \left(3 + \frac{2}{x} - \frac{1}{x^{2}}\right) dx = \pi \int_{1}^{3} \left(3 + 2x^{-1} - x^{-2}\right) dx
$$
  
=  $\pi \left(3x + 2\ln(x) - \frac{x^{-1}}{-1}\right)\Big|_{1}^{3} = \pi \left(3x + 2\ln(x) + \frac{1}{x}\right)\Big|_{1}^{3}$   
=  $\pi \left(3 \cdot 3 + 2\ln(3) + \frac{1}{3}\right) - \pi \left(3 \cdot 1 + 2\ln(1) + \frac{1}{1}\right)$   
=  $\pi \left(9 + 2\ln(3) + \frac{1}{3}\right) - \pi (4 + 2 \cdot 0)$   
=  $\pi \left(5 + \frac{1}{3} + 2\ln(3)\right) = \pi \left(\frac{16}{3} + 2\ln(3)\right)$ 

- **4.** Do one (1) of **a** or **b**.  $\langle 10 \rangle$
- a. Find the domain and any and all intercepts, horizontal and vertical asymptotes, local maxima and minima, and inflection points of  $f(x) = e^{-x^2}$ , and sketch its graph.
- **b.** Max moves at 1  $km/hr$  along the positive x-axis towards the origin while aiming a laser pointer at the  $(0, 2)$  on the y-axis. How is the (smaller!) angle between the laser beam and the the x-axis changing at the instant that Max is at the point  $(1, 0)$  on the x-axis? (All distances along the axes are in kilometres. You may assume Max and the laser pointer occupy a single point at any given instant  $\dots$ :
- a. We run through the usual checklist:

*i. Domain.*  $f(x) = e^{-x^2}$  makes sense for all x, so the domain is the entire real line. Note that since  $f(x)$  is a composition of functions which are everywhere continuous, it is also continuous everywhere.  $\square$ 

*ii. Intercepts.*  $f(0) = e^{-0^2} = e^0 = 1$  so  $f(x) = e^{-x^2}$  has y-intercept 1. On the other hand,  $e^t > 0$  for every  $t \in \mathbb{R}$ , so  $f(x) = e^{-x^2} > 0$  for all x, and so there are no x-intercepts.  $\Box$ 

*iii.* Vertical asymptotes. Since  $f(x) = e^{-x^2}$  is defined and continuous for all x, it has no vertical asymptotes.  $\Box$ 

iv. Horizontal asymptotes. We compute the limits in both directions:

$$
\lim_{x \to -\infty} e^{-x^2} = 0 \quad \text{since } -x^2 \to -\infty \text{ as } x \to -\infty \text{ and } e^t \to 0 \text{ as } t \to -\infty, \text{ and}
$$
\n
$$
\lim_{x \to +\infty} e^{-x^2} = 0 \quad \text{since } -x^2 \to -\infty \text{ as } x \to +\infty \text{ and } e^t \to 0 \text{ as } t \to -\infty.
$$

Thus  $f(x) = e^{-x^2}$  has the horizontal asymptote  $y = 0$  in both directions.  $\Box$ v. Maxima, minima, etc. First,  $f'(x) = \frac{d}{dx}e^{-x^2} = e^{-x^2}\frac{d}{dx}(-x^2) = -2xe^{-x^2}$ . Since, as observed in *ii* above,  $e^{-x^2} > 0$  for all x,  $f'(x) = -2xe^{-x^2} = 0$  exactly when  $x = 0$ . Note that it also follows that if  $x < 0$ ,  $f'(x) > 0$ , and that if  $x > 0$ ,  $f'(x) < 0$ . The usual table then amounts to:

$$
\begin{array}{cccc}\nx & (-\infty, 0) & 0 & (0, \infty) \\
f'(x) & + & 0 & - \\
f(x) & \uparrow & \max & \downarrow\n\end{array}
$$

Thus  $f(x)$  has a local maximum (of  $f(0) = 1$ ) at  $x = 0$  and has no local minimum. (A little reflection about the table above should convince you that this local maximum is also an absolute maximum of  $f(x)$ .)  $\Box$ 

vi. Curvature and inflection points. First,

$$
f''(x) = \frac{d}{dx}f'(x) = \frac{d}{dx}\left(-2xe^{-x^2}\right) = -2\left(\frac{d}{dx}x\right)e^{-x^2} + (-2x)\left(\frac{d}{dx}e^{-x^2}\right)
$$

$$
= -2e^{-x^2} + (-2x)\left(-2xe^{-x^2}\right) = (4x^2 - 2)e^{-x^2}.
$$

Since, as observed in *ii* above,  $e^{-x^2} > 0$  for all x,  $f''(x) = (4x^2 - 2) e^{-x^2} = 0$  exactly when  $4x^2 - 2 = 0$ , *i.e.* when  $x = \pm \frac{1}{\sqrt{2}}$  $\frac{1}{2}$ . Note that it also follows that if  $x^2 < \frac{1}{2}$  $\frac{1}{2}$ , *i.e.* 

 $-\frac{1}{\sqrt{2}}$  $\frac{1}{2}$  <  $x$  <  $\frac{1}{\sqrt{2}}$  $\frac{1}{2}$ , then  $f''(x) < 0$ , and that if  $x^2 > \frac{1}{2}$  $\frac{1}{2}$ , *i.e.*  $\frac{1}{\sqrt{2}}$ 2  $> 0$ , then  $f''(x) > 0$ . The usual table then amounts to:

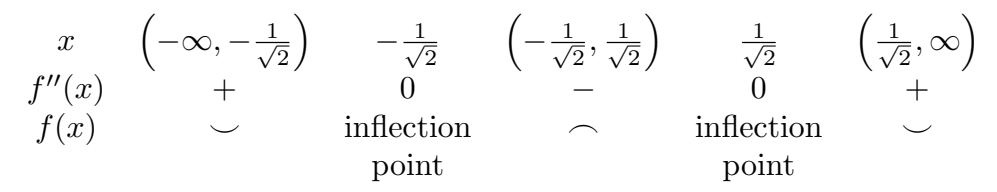

Thus  $f(x) = e^{-x^2}$  has two inflection points, at  $x = -\frac{1}{\sqrt{2}}$  $\frac{1}{2}$  and  $x = \frac{1}{\sqrt{2}}$  $\frac{1}{2}$ . It is concave down between them and concave up to either side.  $\Box$ 

vii. The graph. Cheating slightly, here is what Maple gives:

 $> plot(exp(-x^2),x=-5..5,y=-0.5..1.5)$ 

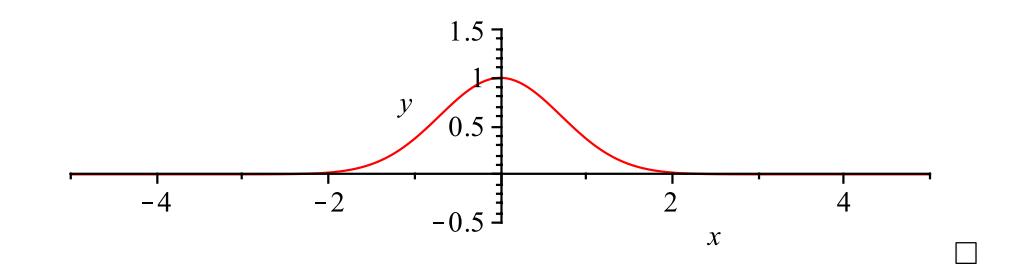

All done!

b. A crude sketch of the set-up is on the right.

If  $x$  is Max's position on the  $x$ -axis at some instant, then  $\frac{dx}{dt} = -1 \, km/hr$  because Max is moving towards the origin from the right. The corresponding  $\theta$  satisfies  $tan(\theta) = \frac{opposite}{\theta}$ 2  $\theta$  $\frac{\text{opposite}}{\text{adjacent}} =$ ,  $\overline{x}$ so  $\theta = \arctan\left(\frac{2}{\pi}\right)$  $\setminus$ . It follows that at every instant  $1 km/hr$  $\boldsymbol{x}$ 

$$
\frac{d\theta}{dt} = \frac{d}{dt} \arctan\left(\frac{2}{x}\right) = \left[\frac{d}{dx} \arctan\left(\frac{2}{x}\right)\right] \cdot \frac{dx}{dt} = \left[\frac{1}{1 + \left(\frac{2}{x}\right)^2} \cdot \frac{d}{dx} \left(\frac{2}{x}\right)\right] \cdot (-1)
$$

$$
= -\left[\frac{1}{1 + \frac{4}{x^2}} \cdot \left(-\frac{2}{x^2}\right)\right] = \frac{2}{x^2 + 4}.
$$

Thus, when  $x = 1$ ,  $d\theta$  $\frac{dS}{dt} =$ 2  $\frac{1}{1^2+4}$  = 2 5  $= 0.4 rad/hr$ , that is, the angle between the laser beam and the the x-axis is increasing at the rate of  $0.4$  radians per hour at the instant that Max is at  $(0, 1)$  on the x-axis. [Why radians per hour?]

$$
[Total = 40]
$$